**How to join pair-ends of multiple fastq when you have renamed R1 and R2 of individual samples already with the barcodes trimmed…**

Imagine those input files:

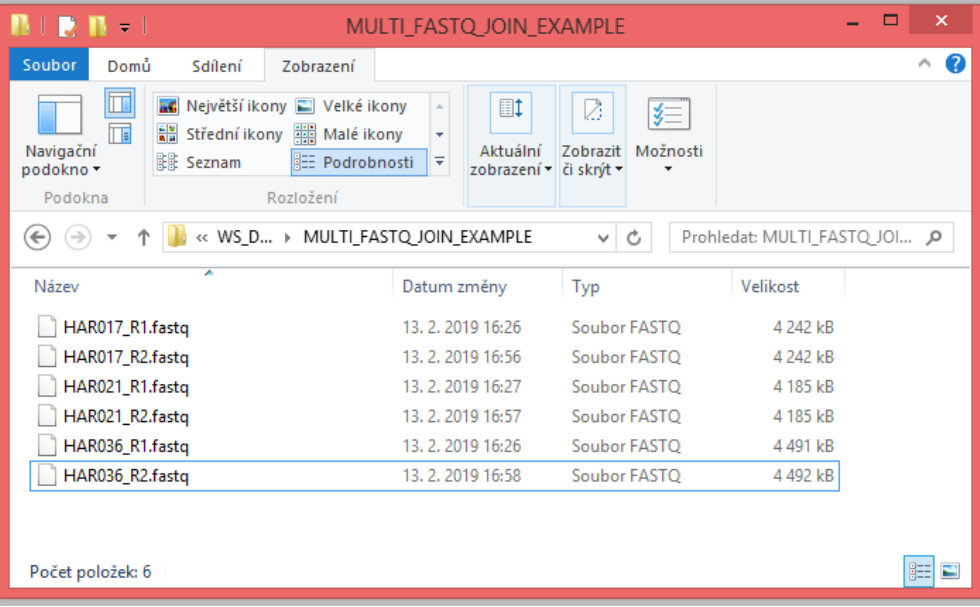

Step 1 – open multiple R1 files from folder… select them by Ctrl or copy them to separate folder (Ctrl+A)

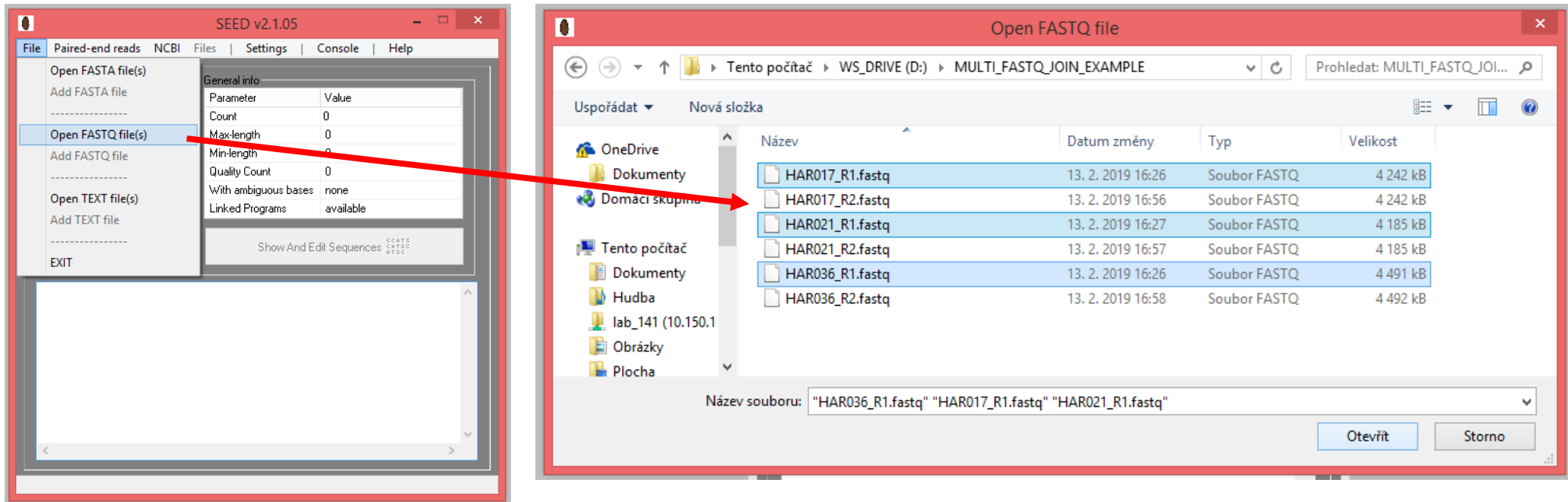

Step 2 – Put sample names (file names) at the beginning of the sequence titles….

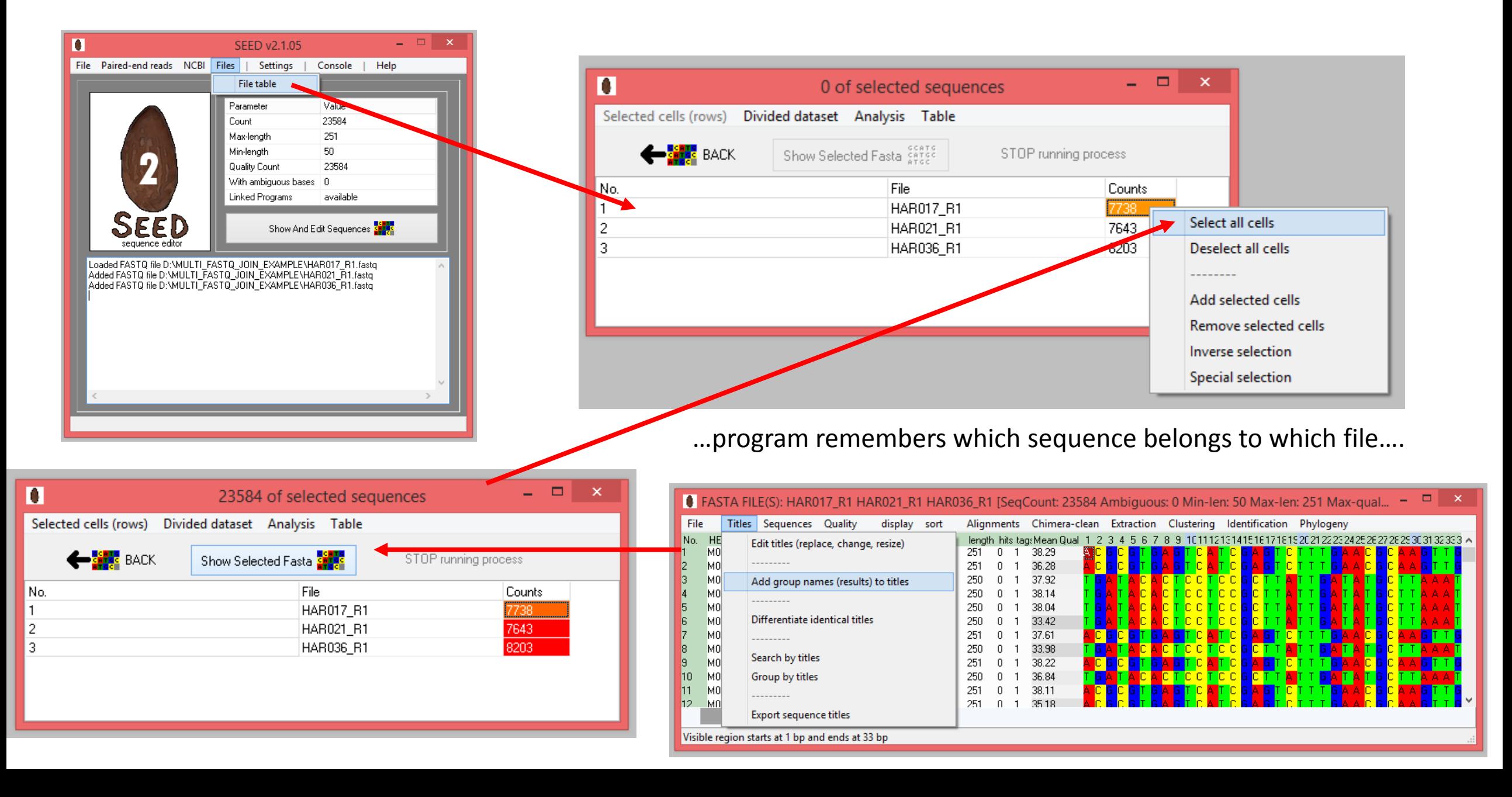

…put sample name (file name without extension) at the beginning of the titles…

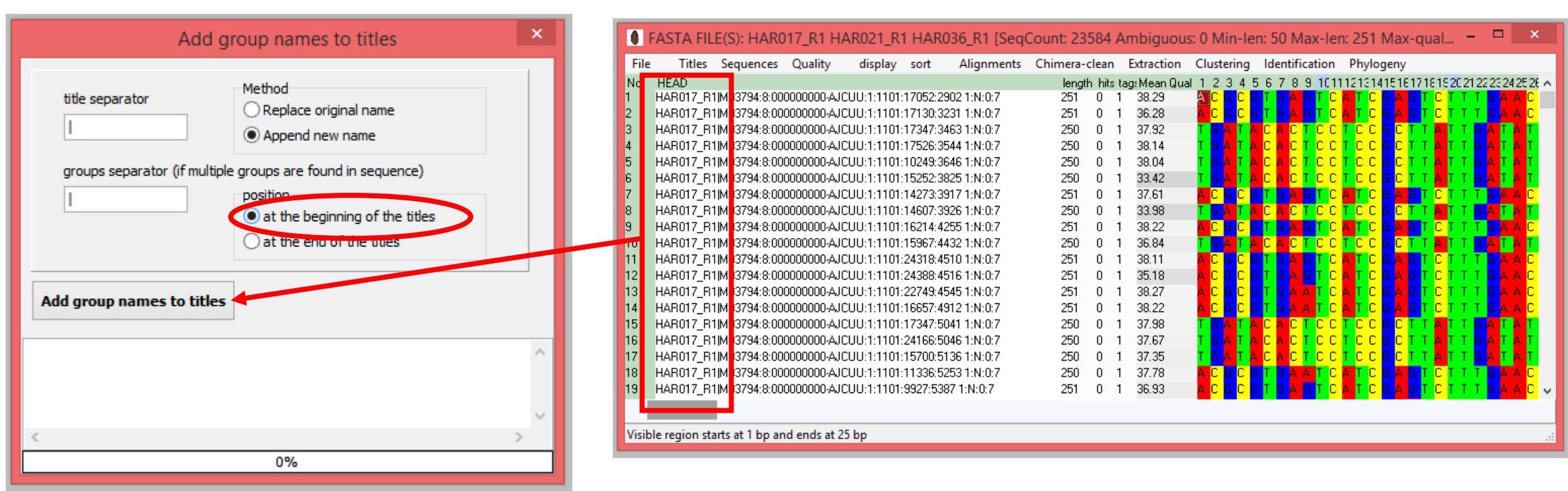

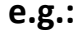

**HAR017\_R1**|M03794:8:000000000-AJCUU:1:1101:14607:3926 1:N:0:7

## Step 3 – Remove "\_R1" from the titles to make the titles before space (and "1:N:0:7") identical

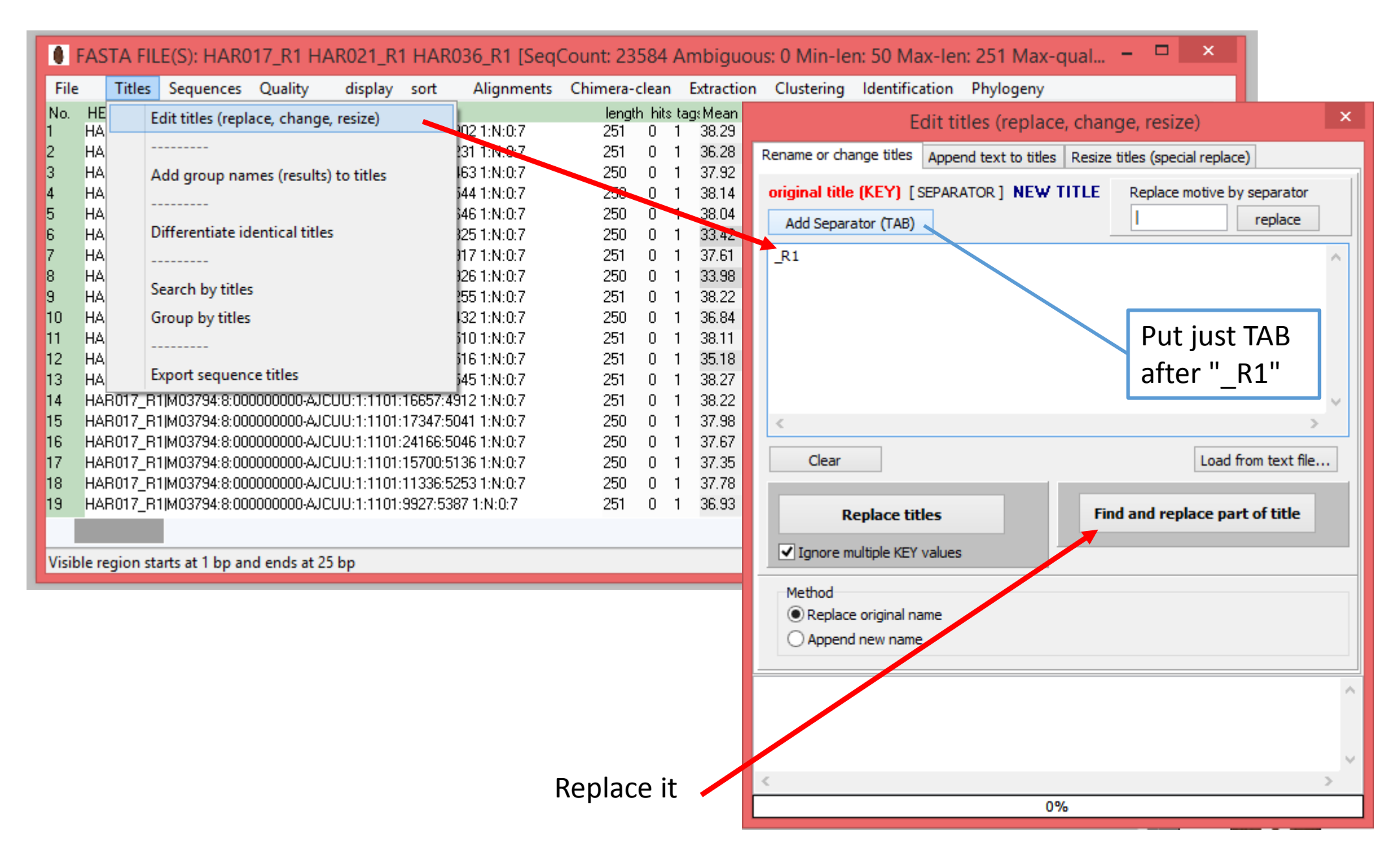

## Step 4 – Sort the sequences by title (there must be the same sequence order for joining)

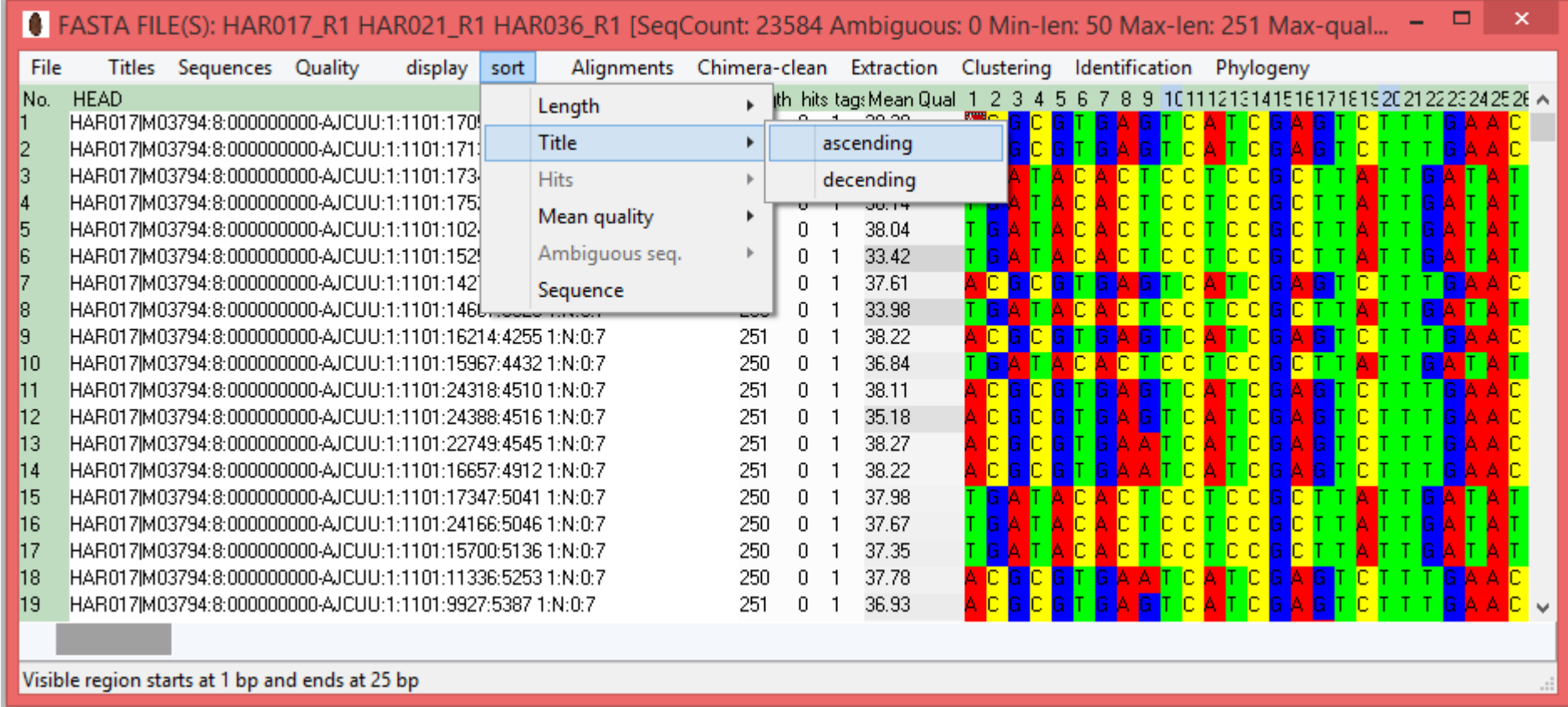

Step 5 – Save it as FASTQ

## Step 5 – Save the sequences as FASTQ

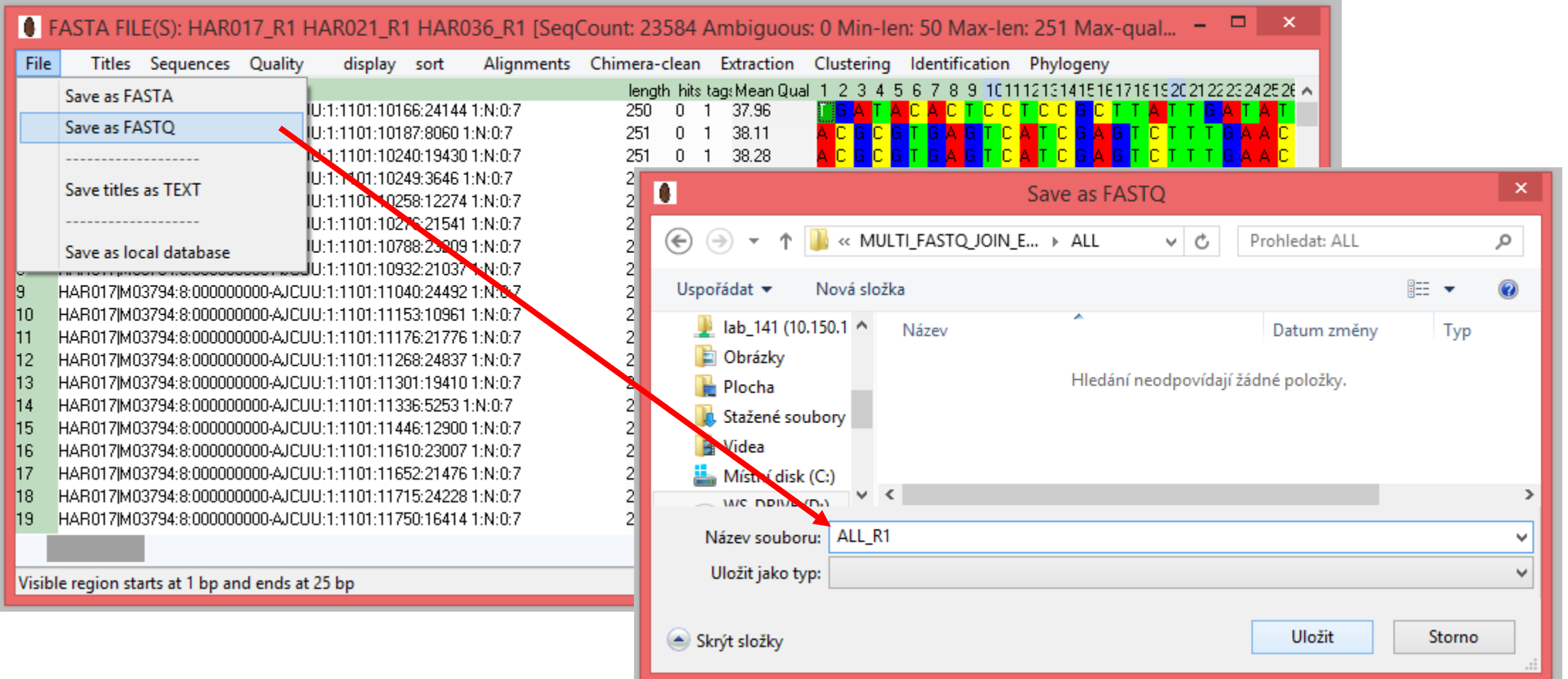

Step 6 – Do the same for R2 files :)

## Step 7 – Join the paired-ends

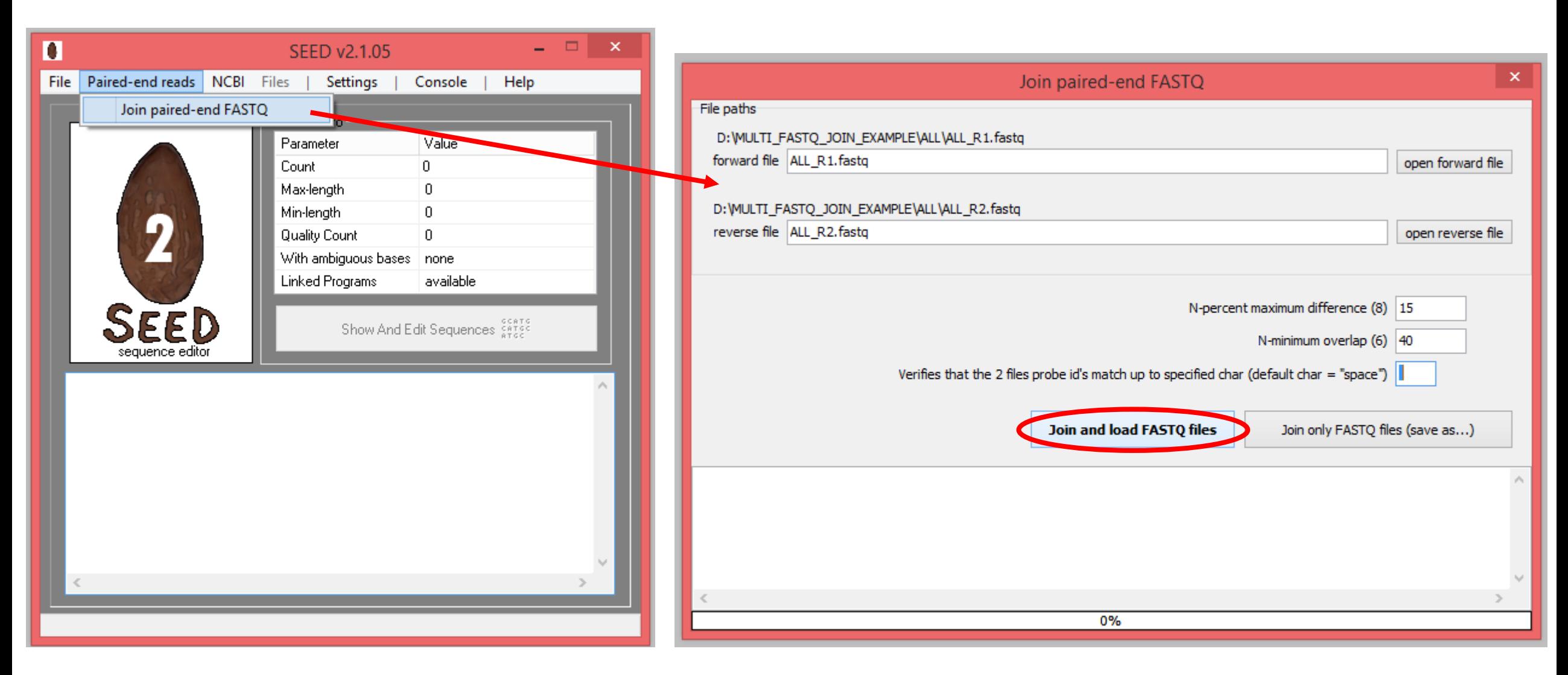

Then you can continue as described in manual….